## QuickScreen1 / /

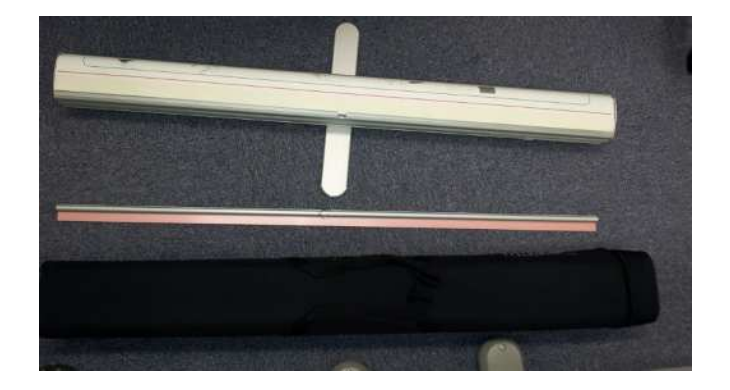

## QuickScreen1 / / /

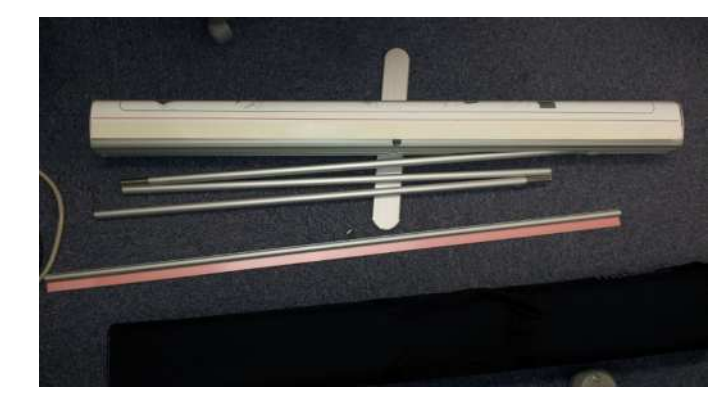

## QuickScreen1

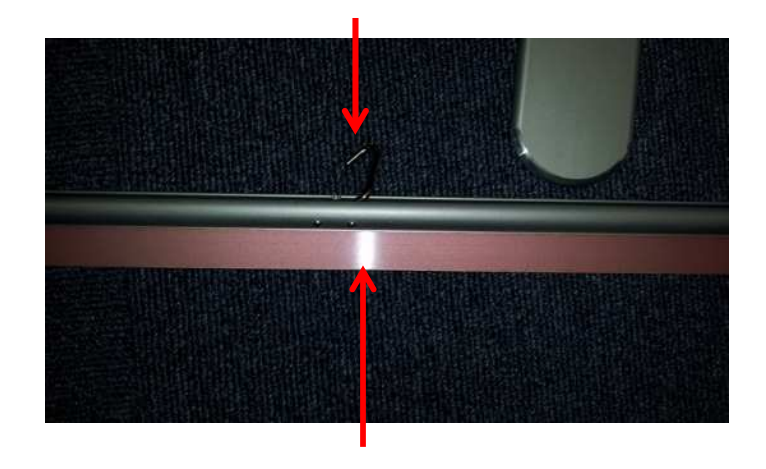

## QuickScreen1

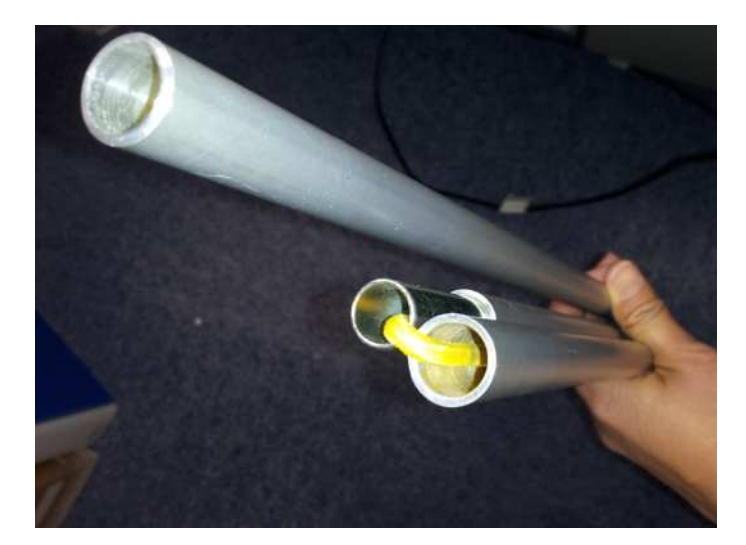